# [MAC0313] Introdução aos Sistemas de Bancos de Dados Aula 11 O Cálculo Relacional de Tuplas

Kelly Rosa Braghetto

<span id="page-0-0"></span>DCC–IME–USP

17 de setembro de 2014

[MAC0313 – Introdução aos Sistemas de BDs | Aula 11 – Cálculo Relacional](#page-25-0) DCC–IME–USP 1/26

## Cálculo Relacional

- $\triangleright$  É uma outra linguagem formal de consulta para o modelo relacional
- ▶ Tem duas variações: Cálculo Relacional de Tuplas e o Cálculo Relacional de Domínio
- <span id="page-1-0"></span>▶ Nele, especifica-se consultas por meio de expressões declarativas

## Cálculo Relacional

- $\triangleright$  Uma expressão em cálculo relacional especifica *o que* deve ser recuperado (e não como)
- ► Já na álgebra relacional, as expressões definem uma sequência ordenada de operações  $\rightarrow$  a consulta é expressa de modo procedimental
- ► O poder expressivo da Álgebra Relacional Básica é idêntico ao do Cálculo Relacional
	- <sup>I</sup> qualquer recuperação que pode ser especificada em uma das linguagens também pode ser especifica na outra
- A maioria das linguagens de consulta usadas no SGBDRs são mais expressivas que a Álgebra Relacional Básica e o Cálculo Relacional

## Cálculo Relacional de Tuplas

- ► Baseado na especificação de uma série de variáveis de tuplas
- ► Cada variável de tupla *percorre* uma relação do BD
	- ▶ ou seja, a variável pode assumir como seu valor qualquer tupla da relação
- $\triangleright$  Forma de um cálculo relacional de tuplas simples:

<span id="page-3-0"></span>
$$
\{t \mid \text{COND}(t)\}
$$

onde:

- $\rightarrow t$  é uma variável de tupla
- $\rightarrow$  COND(t) é uma expressão condicional envolvendo os valores dos atributos de t que pode ter como resultado VERDADEIRO ou FALSO
- $\triangleright$  o resultado dessa consulta é conjunto de tuplas t para os quais a avaliação de COND(t) resulta em VERDADEIRO

### Exemplos de cálculos relacionais de tuplas mais avançados

#### ${t | FUNCIONARIO(t) AND t.Salario > 50.000}$

- $\triangleright$  FUNCIONARIO(t) especifica que a relação de intervalo de t é FUNCIONARIO
- $\triangleright$  A consulta recupera cada tupla t de FUNCIONARIO que satisfaz a condição  $t.Salario > 50.000$
- $\triangleright$  Para cada t selecionado, a consulta recupera os valores para todos os atributos de FUNCIONARIO

#### **FUNCIONARIO**

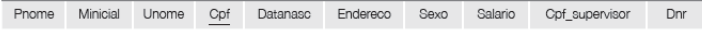

### Exemplos de cálculos relacionais de tuplas mais avançados

#### ${t.Pnome, t.Unome | FUNCTIONARIO(t) AND t.Salaria > 50.000}$

 $\triangleright$  Para cada t selecionado, a consulta recupera apenas os valores para os atributos nome e sobrenome de FUNCIONARIO

#### **FUNCIONARIO**

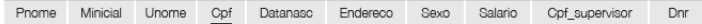

### O que deve aparecer em uma expressão do cálculo de tuplas:

- $\triangleright$  Para cada variável de tupla t, a relação de intervalo R de t especificada como uma condição na forma  $R(t)$ 
	- $\triangleright$  R(t) restringe o domínio de t
	- $\triangleright$  Se a relação de intervalo não é especificada, então t percorrerá todas as tuplas possíveis 'no universo'
- ▶ Uma condição para selecionar combinações de tuplas em particular
- $\triangleright$  Um conjunto de atributos a serem recuperados
	- **•** os valores desses atributos são recuperados para cada tupla selecionada

## Exemplo de cálculo relacional de tuplas

 ${t.D}$ atanasc, t.Endereco | FUNCIONARIO $(t)$  AND  $t.$ Pnome  $=$  'João' AND  $t.$ Minicial  $=$  'B' AND  $t.$ *Unome*  $=$  'Silva' }

► Recupera a data de nascimento e o endereço do funcionário João B. Silva

#### **FUNCIONARIO**

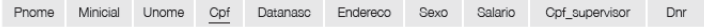

### Expressão geral no cálculo relacional de tuplas

<span id="page-8-0"></span>
$$
\{a_1,a_2,\ldots,a_m \mid \text{COND}(t_1,t_2,\ldots,t_n)\}
$$

onde

- ►  $t_i$ , sendo  $1 \leq i \leq n$ , são variáveis de tupla
- ►  $a_j$ , sendo  $1 \leq j \leq m$  é um atributo de uma relação em que alguma das tuplas  $t_i$  varia
- ▶ COND é uma fórmula composta de átomos de cálculo de predicados

## Átomo de cálculo de predicados

#### Pode ser da forma:

- $\triangleright$   $R(t_i)$ , onde R é o nome de uma relação e  $t_i$  é uma variável de tupla.
	- $\triangleright$  É avaliado como VERDADEIRO se  $t_i$  é uma tupla em R, e como FALSO no caso contrário
- $\blacktriangleright$  t<sub>i</sub>.A op t<sub>j</sub>.B, onde t<sub>i</sub> e t<sub>j</sub> são variáveis de tupla, A é um atributo da relação em que  $t_i$  varia, B é um atributo da relação em que  $t_i$  varia e **op** é um operador de comparação
- $\blacktriangleright$  t<sub>i</sub>. A op c ou c op t<sub>i</sub>. A, onde c é um valor constante, t<sub>i</sub> é uma variável de tupla, A é um atributo da relação em que  $t_i$  varia e op é um operador de comparação

Operadores de comparação:  $=,\neq,<,\leq,>,\geq$ 

## Composição de uma fórmula

- $\triangleright$  Uma fórmula (= condição booleana) é composta de um ou mais átomos conectados por meio de operadores lógicos
	- $\blacktriangleright$  AND, OR e NOT
- $\blacktriangleright$  Definição recursiva
	- ▶ Regra 1: todo átomo é uma fórmula
	- **Regra 2:** se  $F_1$  e  $F_2$  são fórmulas, então também são fórmulas:
		- $\blacktriangleright$  F<sub>1</sub> AND F<sub>2</sub>
		- $\blacktriangleright$  F<sub>1</sub> OR F<sub>2</sub>
		- $\triangleright$  NOT( $F_1$ ) e NOT( $F_2$ )

Para cada funcionário, recupere o nome e o sobrenome do funcionário e o nome e o sobrenome do seu supervisor imediato

#### **FUNCIONARIO**

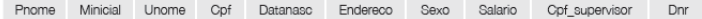

 ${f.P}$ nome,  $f.U$ nome, s.Pnome, s.Unome  $Functionariof)$  AND Funcionario(s) AND f. Cpf  $supervisor = s.Cpf$ }

# Quantificador existencial (∃) e quantificador universal (∀)

Também pode aparecer em um fórmula quantificadores:

- $\triangleright$  Regra 3: Se F é uma fórmula, então também é uma fórmula  $(\exists t)(F)$ , onde t é uma variável de tupla
	- $\blacktriangleright$  ( $\exists t$ )(F) é VERDADEIRO se existir alguma tupla que torne F verdadeiro
- $\triangleright$  Regra 4: Se F é uma fórmula, então também é uma fórmula  $(\forall t)(F)$ , onde t é uma variável de tupla
- <span id="page-12-0"></span> $\blacktriangleright (\forall t)(F)$  é VERDADEIRO se todas as tuplas no *universo* de tuplas tornam F VERDADEIRO.

### Listar o nome e o endereço de todos os funcionários que trabalham no departamento 'Pesquisa'

#### **FUNCIONARIO**

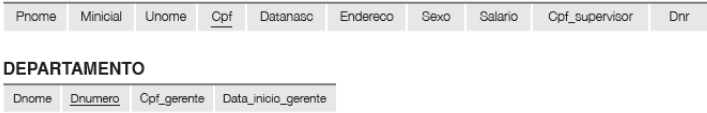

 ${f.P}$ nome, f.Unome, f.Endereco | FUNCIONARIO(f) AND (∃d)(DEPARTAMENTO(d) AND d.Nome = 'Pesquisa' AND  $d$ .Dnumero = f.Dnr)}

Para cada projeto localizado em Mauá, listar o número do projeto, o número do departamento de controle e o sobrenome, data de nascimento e endereço do gerente do departamento

#### **DEPARTAMENTO**

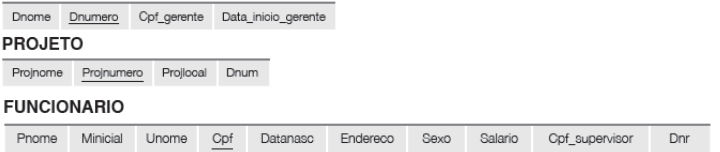

{p.ProjNumero, p.Dnum, g.Unome, g.Datanasc, g.Endereco |  $PROJETO(p)$  AND FUNCIONARIO(g) AND  $p. P<sub>ro</sub>ilocalizacao = 'Mauá' AND$  $((\exists d)(DEPARTAMENTO(d) AND p.Dnum = d.Dnumero AND$ d.Cpf gerente  $= g(Cpf)$ }

#### Listar o nome do funcionário que trabalha em *algum* projeto controlado pelo departamento número 5

#### **PROJETO**

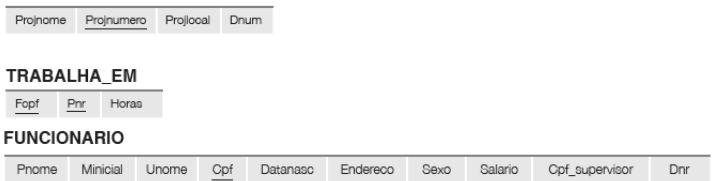

 ${f.P}$ nome, f.Unome | FUNCIONARIO(f) AND  $((\exists p)(\exists t)(PROJETO(p) AND TRABALHA EM(t) AND$  $p.Dnum = 5 AND t.Fcpf = f.Cpf AND$  $p.$ Projnumero  $=$  t.Pnr))}

Listar o número de todos os projetos que envolvem um funcionário cujo o último nome é 'Silva', seja como um trabalhador ou como um gerente do departamento de controle do projeto.

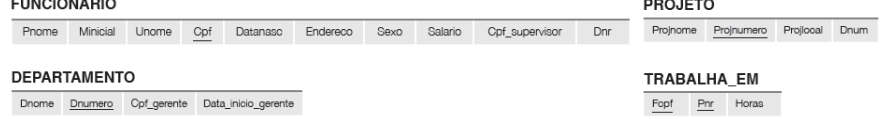

{p.Projnumero | PROJETO(p) AND (  $((\exists f)(\exists t)(FUNCIONARIO(f) AND TRABALHA EM(t) AND$ t.Pnr = p.Projnumero AND f.Unome = 'Silva' AND t.Fcpf =  $f.Cpf$ ) OR  $((∃g)(∃d)(FUNCIONARIO(g) AND DEPARTAMENTO(d) AND)$  $p.Dnum = d.Dnumero AND$ d.Cpf gerente = g.Cpf AND g.Unome = 'Silva')))}

#### Listar os nomes dos gerentes que possuem pelo menos um dependente.

#### **FUNCIONARIO**

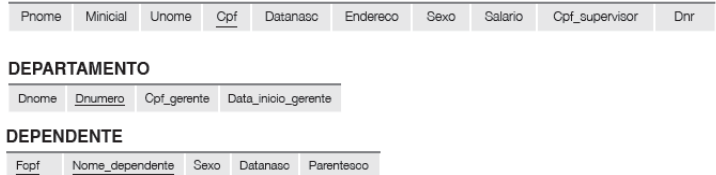

#### {f .Pnome, f .Unome | FUNCIONARIO(f ) AND  $((\exists d)(\exists p)(DEFARTAMENTO(d) AND DEPENDENTE(p) AND$ d.Cpf gerente = f.Cpf AND p.Fcp = f.cpf))}

Listar os nomes dos funcionários que trabalham em todos os projetos controlados pelo departamento de número 5.

#### **PROJETO**

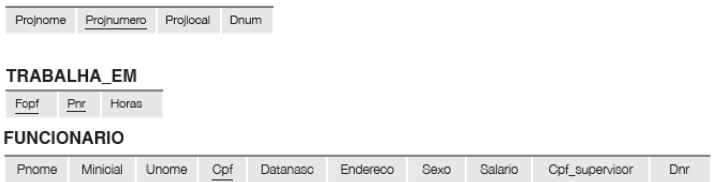

 ${f.P}$ nome,  $f.U$ nome | FUNCIONARIO $(f)$  AND  $((\forall p)(NOT(PROJETO(p)) OR NOT(p.Dnum = 5) OR$  $((\exists t)(\text{TRABALHA} \quad EM(t) \text{ AND})$ t.Fcpf = f.Cpf AND p.Projnumero = t.Pnr))))}

Passando de um quantificador universal para um existencial (e vice-versa)

### Transformação geral (passos)

- $\triangleright$  transformar o quantificador no outro negado (= precedido por NOT)
- $\triangleright$  AND e OR substituem-se um ao outro
- ► uma fórmula negada torna-se não negada
- ► uma fórmula não-negada torna-se negada

# Passando de um quantificador universal para um existencial (e vice-versa)

### Casos especiais

- $\blacktriangleright$   $(\forall x)(P(x)) \equiv NOT(\exists x)(NOT(P(x)))$
- $\blacktriangleright$   $(\exists x)(P(x)) \equiv NOT(\forall x)(NOT(P(x)))$
- $\blacktriangleright$  ( $\forall x$ )( $P(x)$  AND  $Q(x)$ )  $\equiv$  $NOT(\exists x)(NOT(P(x))$  OR NOT( $Q(x))$ )
- $\blacktriangleright$  (∀x)( $P(x)$  OR  $Q(x)$ )  $\equiv$  $NOT(\exists x)(NOT(P(x))$  AND NOT( $Q(x))$ )
- $\blacktriangleright$  ( $\exists x$ )( $P(x)$  OR  $Q(x)$ )  $\equiv$  $NOT(\forall x)(NOT(P(x))$  AND NOT(Q(x)))
- $\blacktriangleright$  ( $\exists x$ )( $P(x)$  AND  $Q(x)$ )  $\equiv$  $NOT(\forall x)(NOT(P(x))$  OR NOT(Q(x)))

Exemplo: passando de um quantificador universal para um existencial

Listar os nomes dos funcionários que trabalham em todos os projetos controlados pelo departamento de número 5.

 ${f.P}$ nome,  $f.U$ nome | FUNCIONARIO( $f$ ) AND  $((\forall p)(NOT(PROJETO(p)) OR NOT(p.Dnum = 5) OR$  $((\exists t)(\text{TRABALHA} \quad EM(t) \text{ AND})$  $t.Fcpf = f.Cpf AND p.Proinumero = t.Pnr)))$ ≡ {f .Pnome, f .Unome | FUNCIONARIO(f ) AND  $(NOT(\exists p)(PROJETO(p) AND (p.Dnum = 5) AND$  $(NOT(\exists t)(TRABALHA-EM(t) AND$ t.Fcpf = f.Cpf AND p.Projnumero = t.Pnr))))}

Exemplo: passando de um quantificador existencial para um universal

Listar os nomes dos funcionários que não possuem dependentes.

 ${f.Pnome, f.Unome \mid FUNCIONARIO(f) AND}$  $(NOT(\exists d)(DEPENDENTE(d) AND d.Fcpf = f.Cpf))$ ≡  ${f.P}$ nome, f.Unome | FUNCIONARIO(f) AND  $((\forall d)(NOT(DEPENDENTE(d)) \ OR \ NOT(d.Fcf = f.Cpf)))$ 

### Expressões seguras

- $\triangleright$  Expressão segura em cálculo relacional é uma que garante a geração de um número finito de tuplas como resposta
- $\blacktriangleright$  Exemplo de expressão não segura:

<span id="page-23-0"></span> $\{t \mid NOT(FUNCIONARIO(t))\}$ 

- $\triangleright$  Essa expressão gera todas as infinitas tuplas no universo que não estão em FUNCIONARIO
- $\blacktriangleright$  Expressões que envolvem quantificadores ou negação de predicados podem não ser seguras

## Criando expressões seguras

#### Domínio de uma expressão de cálculo relacional de tuplas

- $\triangleright$  É o conjunto de todos os valores que aparecem como valores constantes na expressão ou existem em qualquer tupla presente nas relações referenciadas na expressão
- Exemplo: o domínio de  $\{t | NOT(FUNCIONARIO(t))\}$  é o conjunto de todos os valores de atributo que aparecem em alguma tupla de FUNCIONARIO

Uma expressão é considerada segura se todos os valores em seu resultado forem do domínio da expressão.

Assim,  $\{t \mid NOT(FUNCIONARIO(t))\}$  não é segura porque inclui tuplas de fora da relação FUNCIONARIO.

## Referências Bibliográficas

<span id="page-25-0"></span>Sistemas de Bancos de Dados (6ª edição), Elmasri e Navathe. Pearson, 2010. – Capítulo 6